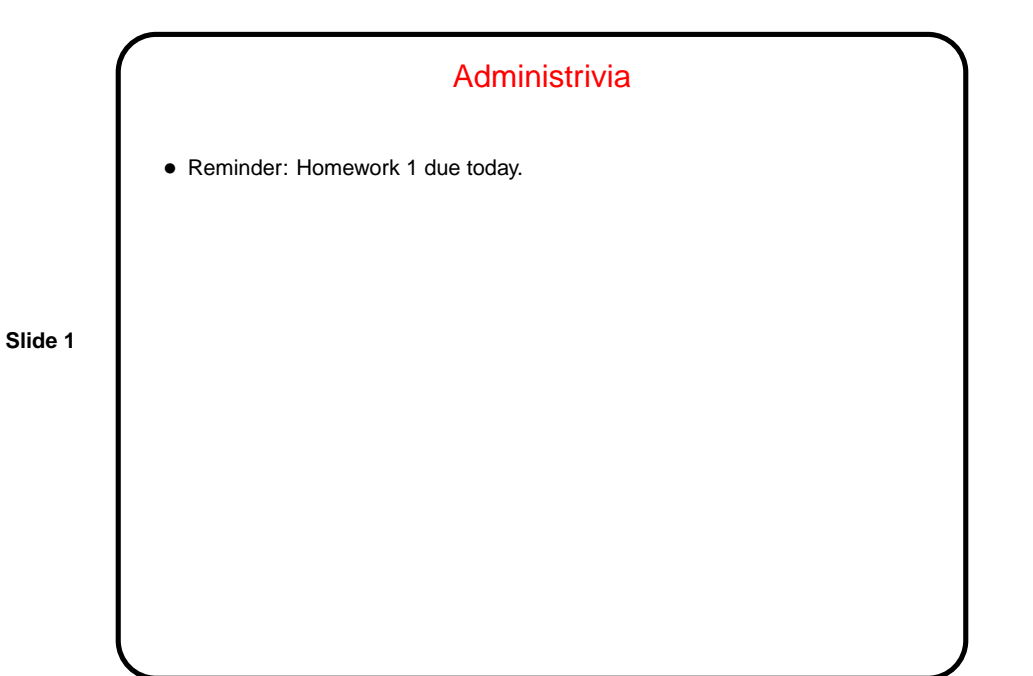

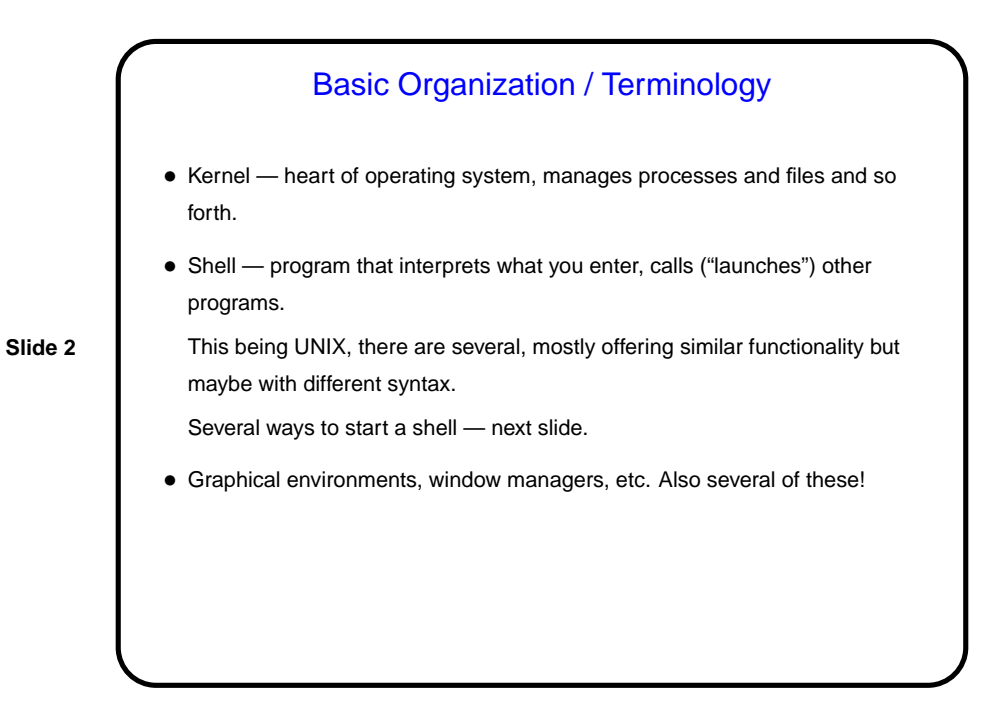

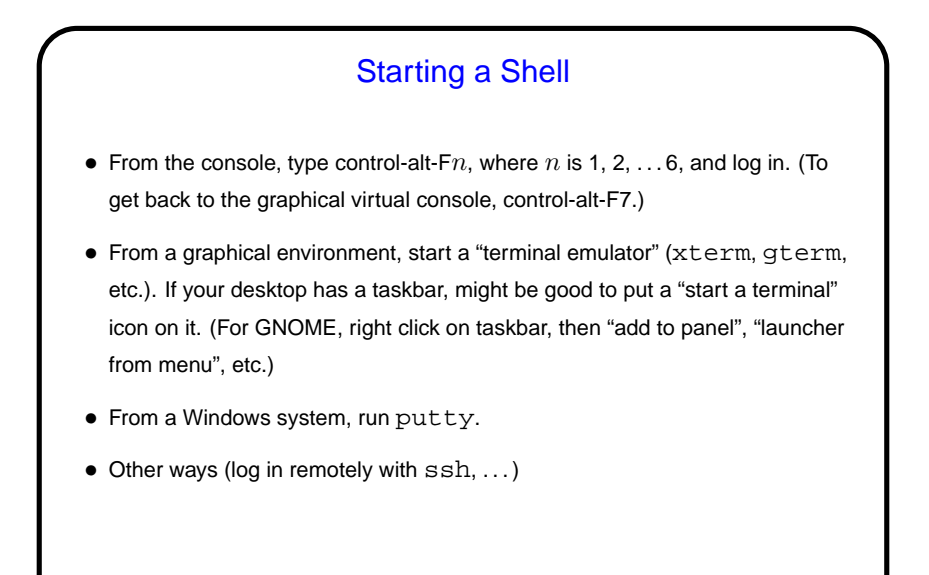

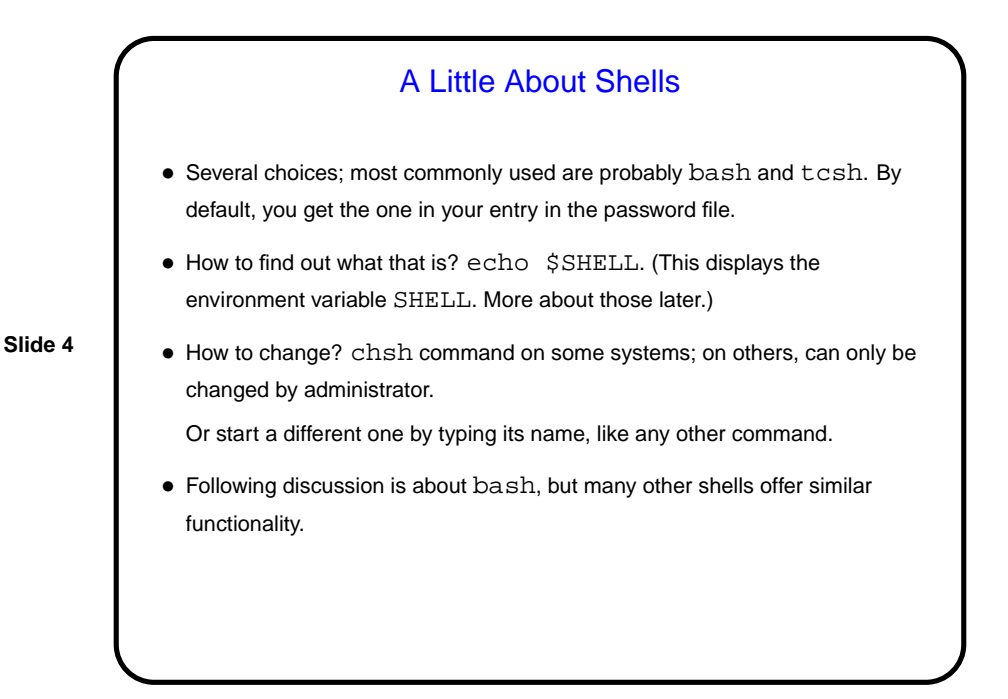

**Slide 3**

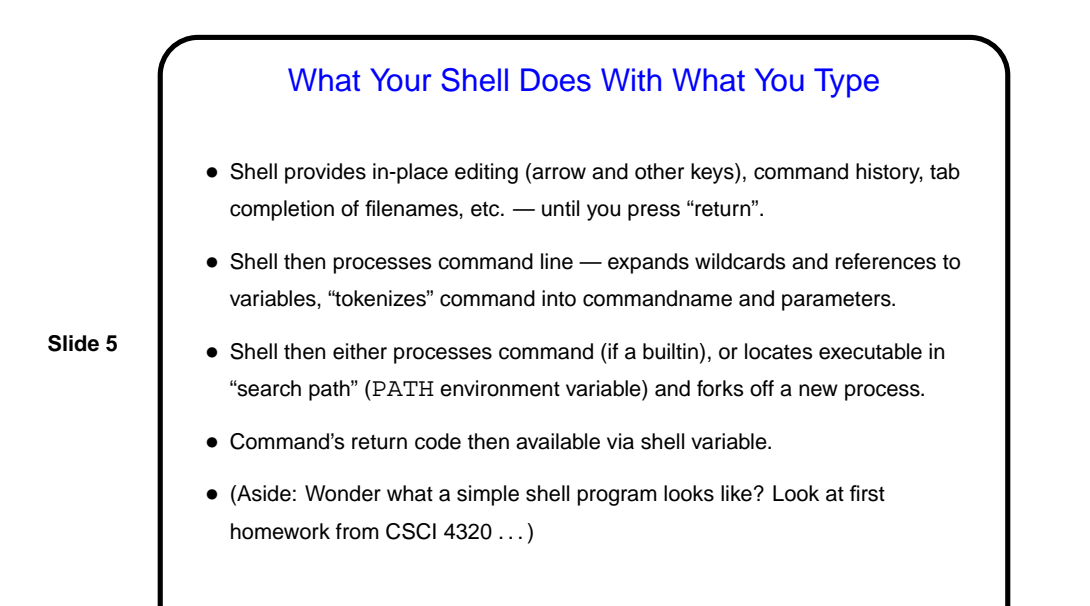

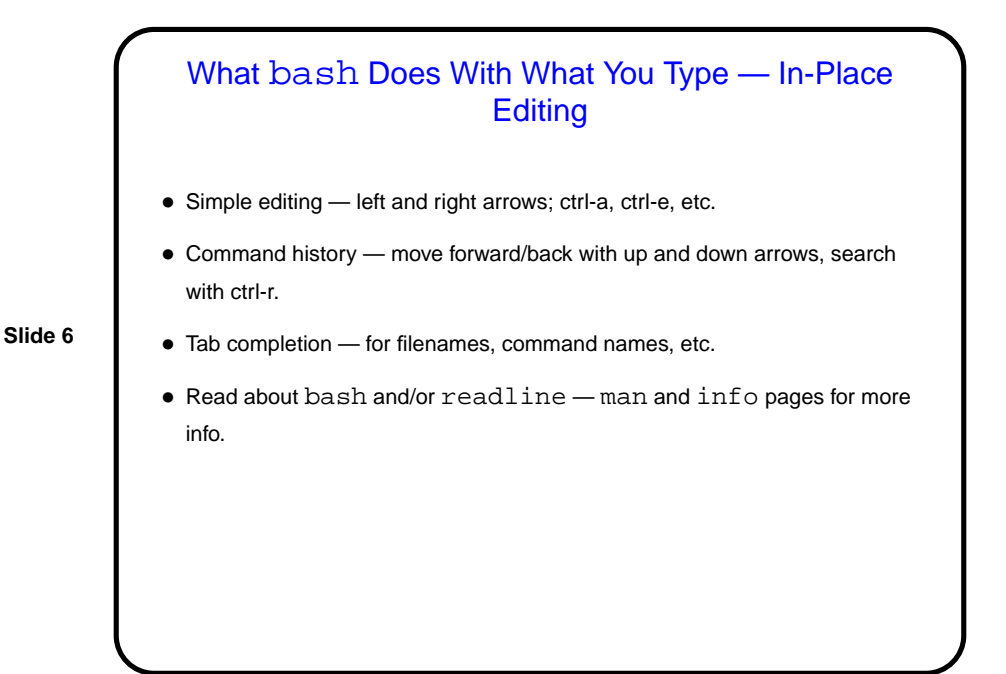

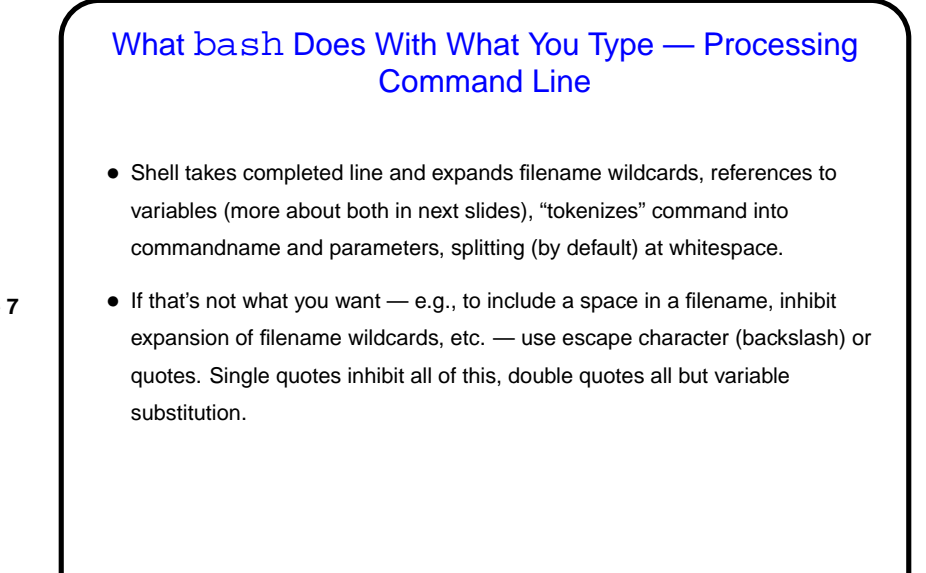

**Slide 7**

**Slide 8**

## What bash Does With What You Type — Processing Command Line • Shell locates command. Two cases: **–** Builtin command — shell executes directly. **–** External command — shell finds an executable by looking in "search path" (PATH environment variable) and forks off a new process. (Why the distinction? Some things can't reasonably by done in a new ("child") process!) • Command's return code then available via shell variable. (Why would anyone care? Useful in writing scripts.) (Where does the return code come from? whatever is returned by program e.g., from C program's main.)

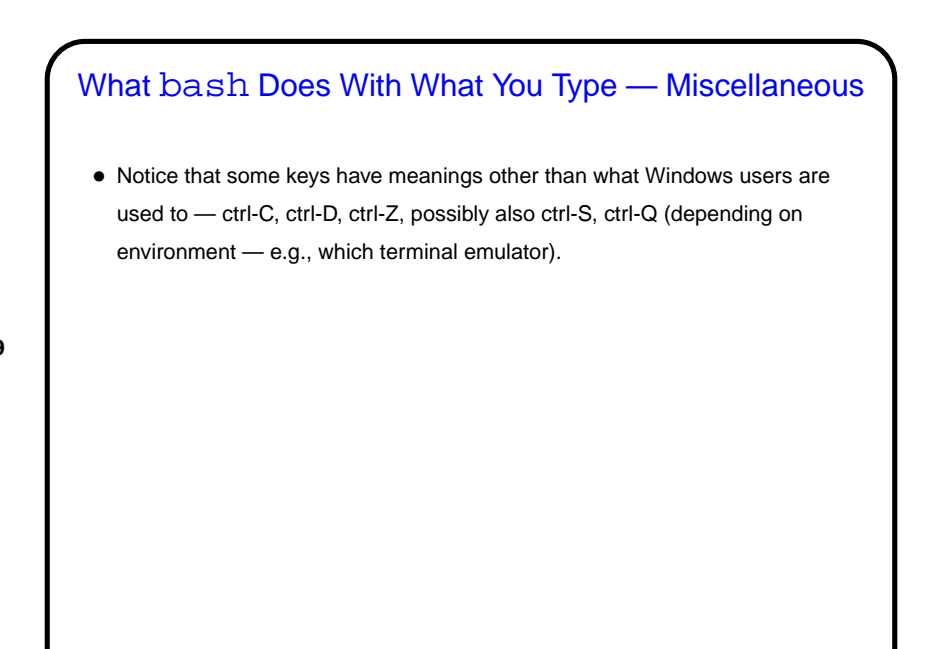

**Slide 9**

## **Slide 10** Environment Variables • Associated with a process (e.g., a shell) there can be "environment variables". Useful as another way (in addition to command-line arguments, input from file/keyboard, etc.) of giving process information. • Some variables of interest — PATH, SHELL, HOME, USER. • To display current value, printenv FOO or echo \$FOO. • To set value, FOO=value (no spaces) in bash. • To make value available to other commands, export FOO.

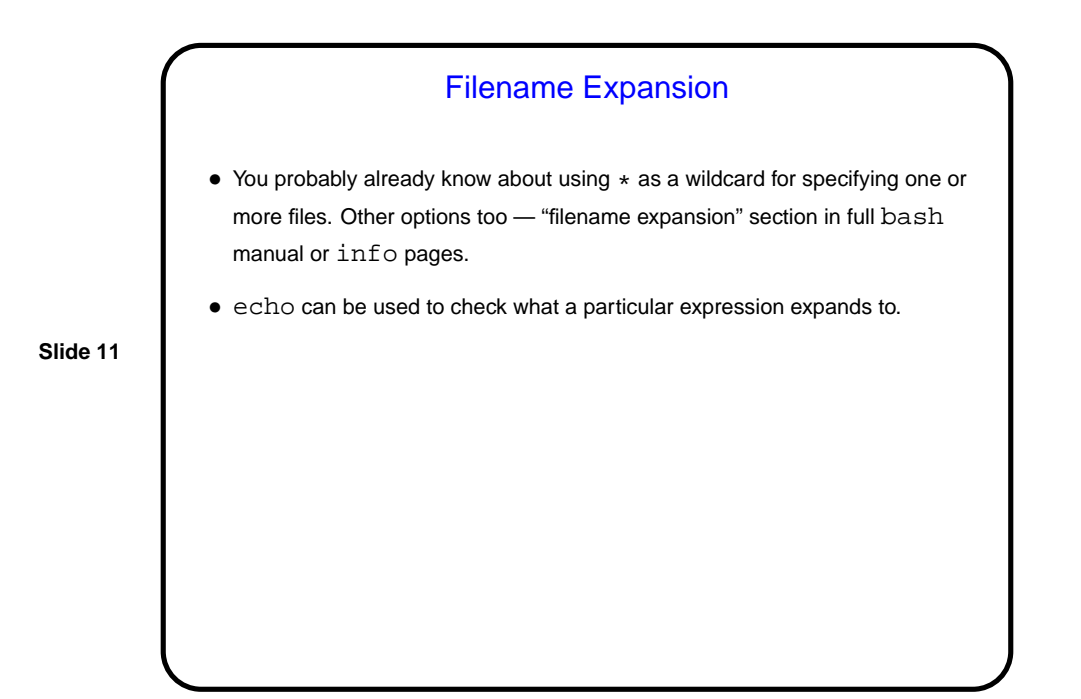

**Slide 12** Minute Essay • How is the pace of the class so far? too fast (too much new-to-you info), too slow (too little new-to-you info), . . . ?